## **Oscilatoare de audiofrecventa**

## **1. Notiuni teoretice**

Oscilatorul de audiofrecventa studiat are în componenta un amplificator operational LM741 ( ßA741, uA741) în configuratie de amplificator neinversor si o retea de reactie pozitiva cu 2 condensatoare si 2 rezistente ( Wien ). Schema circuitului pe care îl vom simula e data mai jos:

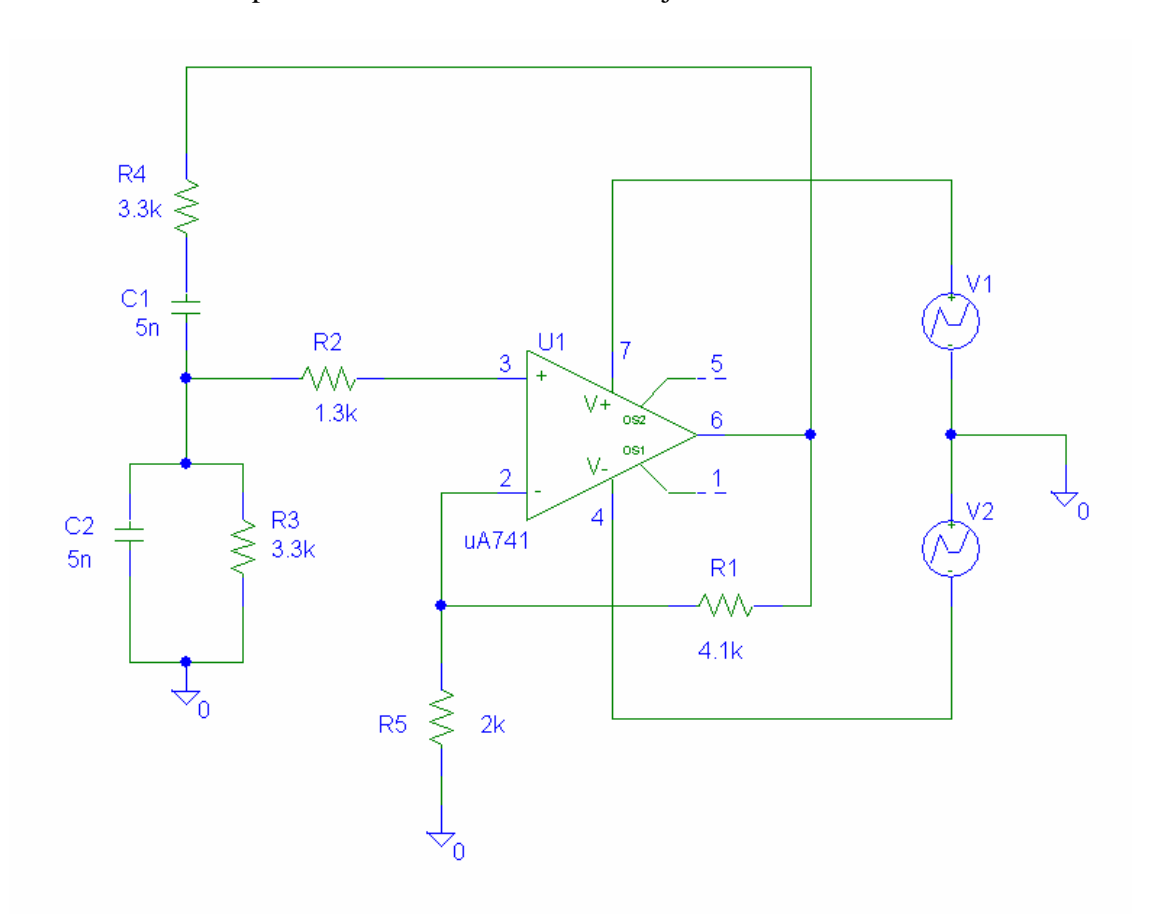

Figura 1. Schema oscilatorului în punte Wien cu amplificator operational

Componentele si librariile asociate sunt descrise în tabelul 1. Dupa cum se observa, circuitul se alimenteaza de la o sursa dubla de tensiune formata cu  $V_1$  si  $V_2$ , simetrica. Circuitul are 2 retele de reactie: una pozitiva si cealalta negativa. Reteaua de reactie negativa e formata cu R<sub>1</sub> si R<sub>5</sub>, iar reteaua de reactie pozitiva cu R<sub>4</sub>, C<sub>1</sub>, R<sub>3</sub> si C<sub>2</sub>. Pentru a avea aceeasi impedanta de intrare pe intrarea neinversoare (+) cu impedanta de intrare pe intrarea inversoare (-) s-a conectat rezistenta  $R_2=R1||R_5$ .

Amplificatorul de baza e format din:  $R_2$ ,  $U_1$ ,  $R_5$ ,  $R_1$ . Reteaua Wien e formata din:  $R_4$ ,  $C_1$ ,  $C_2$  si R<sub>3</sub>. În schema de principiu s-a renuntat la compensarea of setului amplificatorului uA741 ( terminalele 5 si 1 lasate în aer). Amplificatorul e în configuratie neinversoare, amplificarea în tensiune a circuitului fiind data de relatia:

$$
A_V = \frac{V_o}{V_{in}} = 1 + \frac{R_1}{R_5}
$$

Tabelul 1

| Denumire       | Componenta        | Valoare                                                                                       | Librarie   |
|----------------|-------------------|-----------------------------------------------------------------------------------------------|------------|
| $V_1$ , $V_2$  | <b>VPWL</b>       | $T1=0$ ; V1=0; T2=5us; V2=11                                                                  | Source.slb |
| $Rx(x=1n)$     | $\mathbf R$       | pentru ohmi doar<br>valoarea numerica                                                         | Analog.slb |
|                |                   | pentru kohmi se trece<br>simbolul k dupa<br>valoarea numerica                                 |            |
| $Cx (x=1n)$    | $\mathbf C$       | pentru capacitati de<br>ordinul picofarazilor<br>se trece litera p dupa<br>valoarea numerica  | Analog.slb |
|                |                   | pentru capacitati de<br>ordinul nanofarazilor<br>se trece litera n dupa<br>valoarea numerica  |            |
|                |                   | pentru capacitati de<br>ordinul microfarazilor<br>se trece litera u dupa<br>valoarea numerica |            |
| U <sub>1</sub> | uA741             | Circuit integrat stabilizator<br>liniar de tensiune                                           | Eval.slb   |
| J1             | J2N3819           | <b>Tranzistor JFET</b>                                                                        | Eval.slb   |
| Masa           | <b>GND_ANALOG</b> | $\boldsymbol{0}$                                                                              | Port.slb   |

Amplificatorul operational are urmatoarele caracteristici:

- amplificarea în tensiune  $a_V$  în bucla deschisa foarte mare ( cuprinsa între zeci de mii si sute de mii);
- impedanta de intrare diferentiala  $Z_i$  foarte mare (de ordinul M?);
- impedanta de iesire  $Z_0$  mica (de ordinul sutelor de ?);
- curentii de intrare în bornele neinversoare si inversoare foarte mici ( de ordinul pA);
- relatia de legatura dintre tensiunea de intrare diferentiala  $u_{id} = V_{i+1} V_{i-1}$  (diferenta dintre tensiunea pe borna neinversoare si tensiunea pe borna inversoare ) si tensiunea de iesire vo este:

$$
v_0 = a_V \cdot (V_{i+} - V_{i-})
$$

- deoarece marimea  $v_0$  este finita ( - $V_{EE} < v_0 < V_{CC}$  ) si amplificarea av foarte mare, putem scrie o relatie teoretica între tensiunile de intrare:

$$
V_{i+} = V_{i-}
$$

, relatie care aproximeaza foarte bine situatia din realitate. Amplificatorul cu reactie negativa este desenat în figura de mai jos:

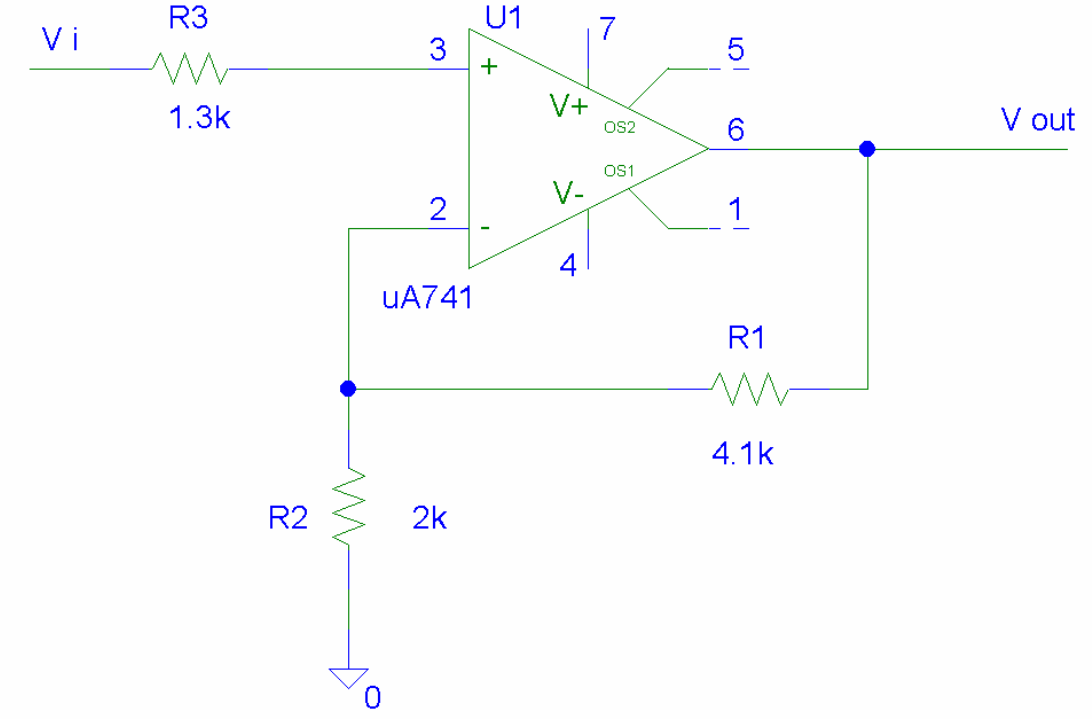

Figura 2: Amplificatorul uA741 în configuratie neinversoare

Deoarece curentul de intrare în borna neinversoare este foarte mic ( de ordinul pA) se poate scrie ca:

$$
V_{i-} = V_o \cdot \frac{R_2}{R_1 + R_2}
$$

Observînd ca  $V_i = V_{i+}$  avem ca:

$$
A_V = \frac{V_o}{V_i} = \frac{1}{\frac{R_2}{R_1 + R_2} + \frac{1}{a_V}}
$$

Deoarece:

$$
\frac{1}{a_v} \ll \frac{R_2}{R_1 + R_2}
$$

Putem scrie:

$$
A_v = 1 + \frac{R_1}{R_2}
$$

Se observa din aceasta relatie ca amplificarea este independenta de marimea amplificarii în tensiune aV , de sarcina, de frecventa si de tensiunea de alimentare. În realitate însa amplificarea scade la cresterea frecventei ( cu 20dB pe octava), la scaderea rezistentei de sarcina, la modificarea tensiunii de alimentare. Relatia este valabila pentru un raport  $R_1/R_2$  suficient de mic ( mult mai mic decît amplificarea în bucla deschisa  $a_V$ ).

## **2. Desfasurarea lucrarii**

A. Reteaua Wien:

Reteaua Wien este formata cu ajutorul condensatoarelor  $C_1$ ,  $C_2$ , respectiv a rezistentelor  $R_4$  si  $R_3$ .

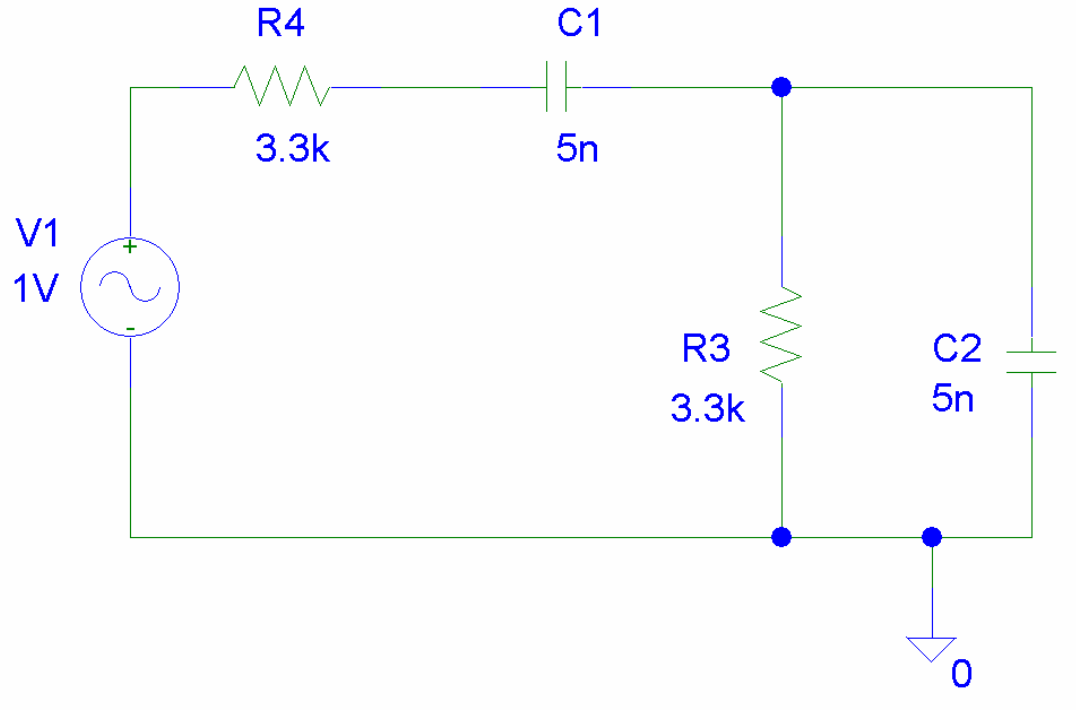

Figura 3: Schema retelei Wien ( RC)

Se va studia comportarea circuitului în domeniul frecventa. Pentru aceasta vom aplica la intrare o sursa ideala de tensiune VAC de amplitudine 1V ( independenta de frecventa) si vom masura tensiunea la bornele rezistentei R3.

Se deseneaza schema cu ajutorul utilitarului Schematics, alegîndu-se simularea în domeniul frecventa 1Hz-10MHz ( figura 4). Dupa rularea simularii cu F11 se alege pentru reprezentare tensiunea V2(R3): Trace-Add Trace: V2(R3).

Se determina frecventa de oscilatie  $f_0$  (frecventa la care tensiunea pe  $R_3$  e maxima).

Se completeaza tabelul de mai jos:

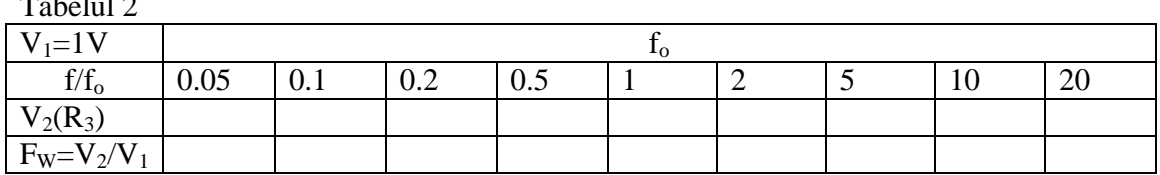

Ulterior vom determina partea reala si partea imaginara a tensiunii le bornele lui R<sub>3</sub>:

-  $R(V2(R3))$ 

 $T<sub>1</sub>$ 

-  $Img(V2(R3))$ 

În figurile 4, 5, 6 si 7 se arata configurarea simularii în frecventa si rezultatele ei.

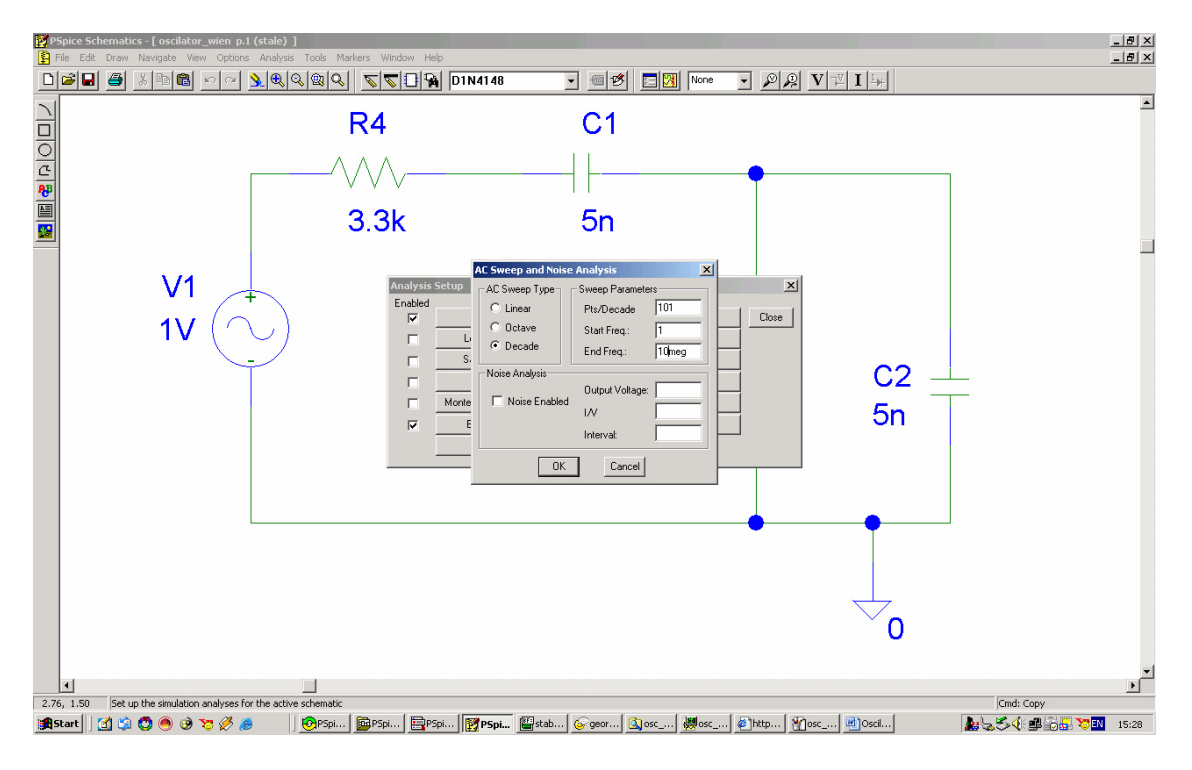

Figura 4: Simularea în domeniul frecventa a retelei Wien

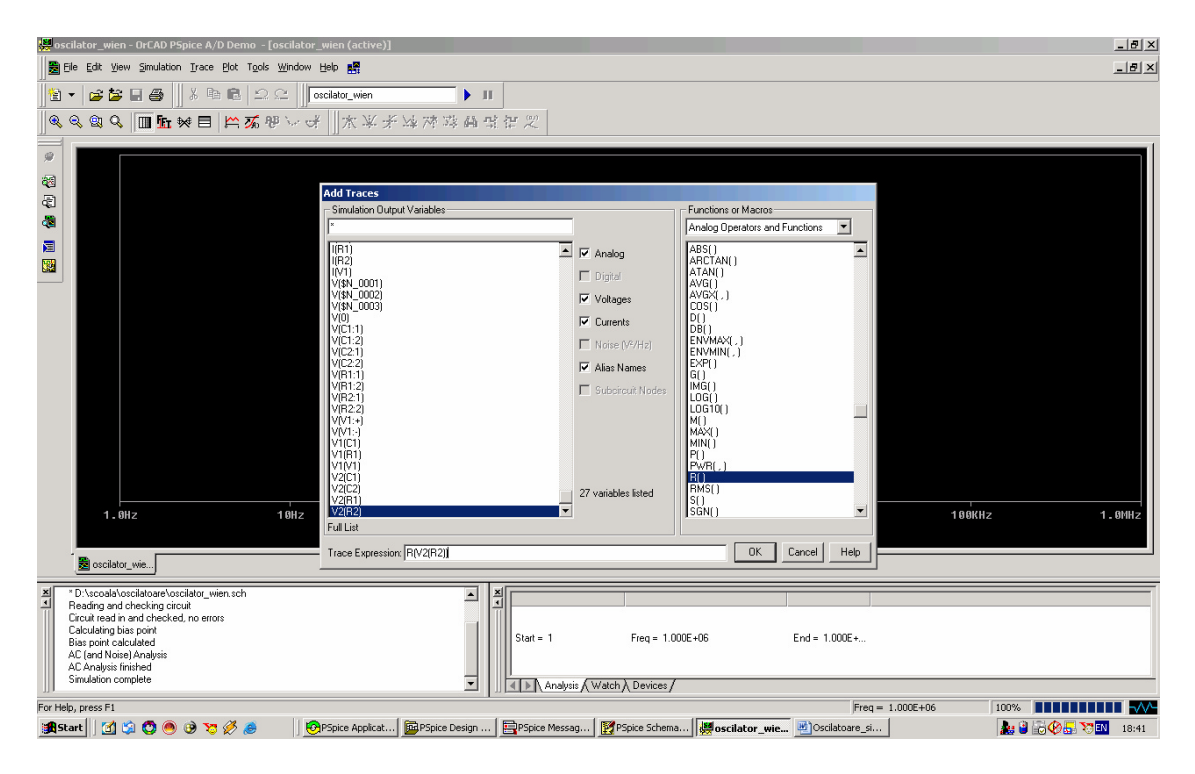

Figura 5: Simularea partii reale a tensiunii la bornele lui R2

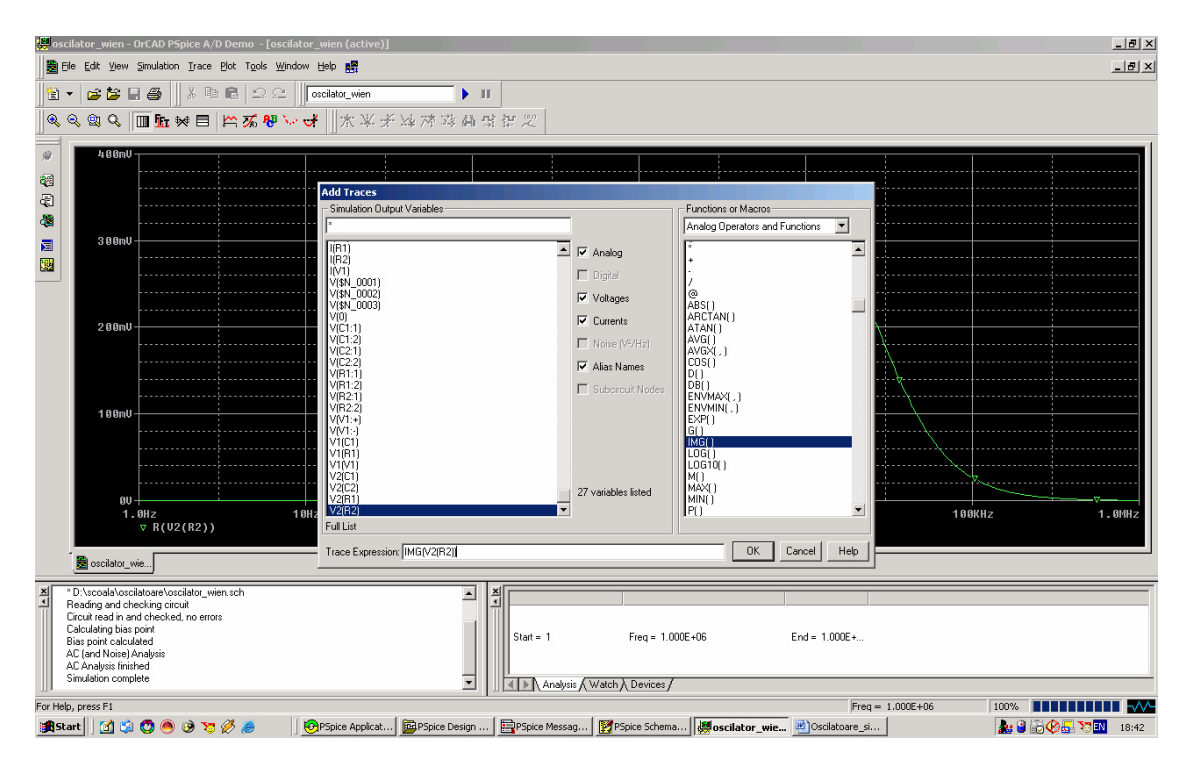

Figura 6. Reprezentarea partii imaginare a tensiunii pe R<sup>2</sup>

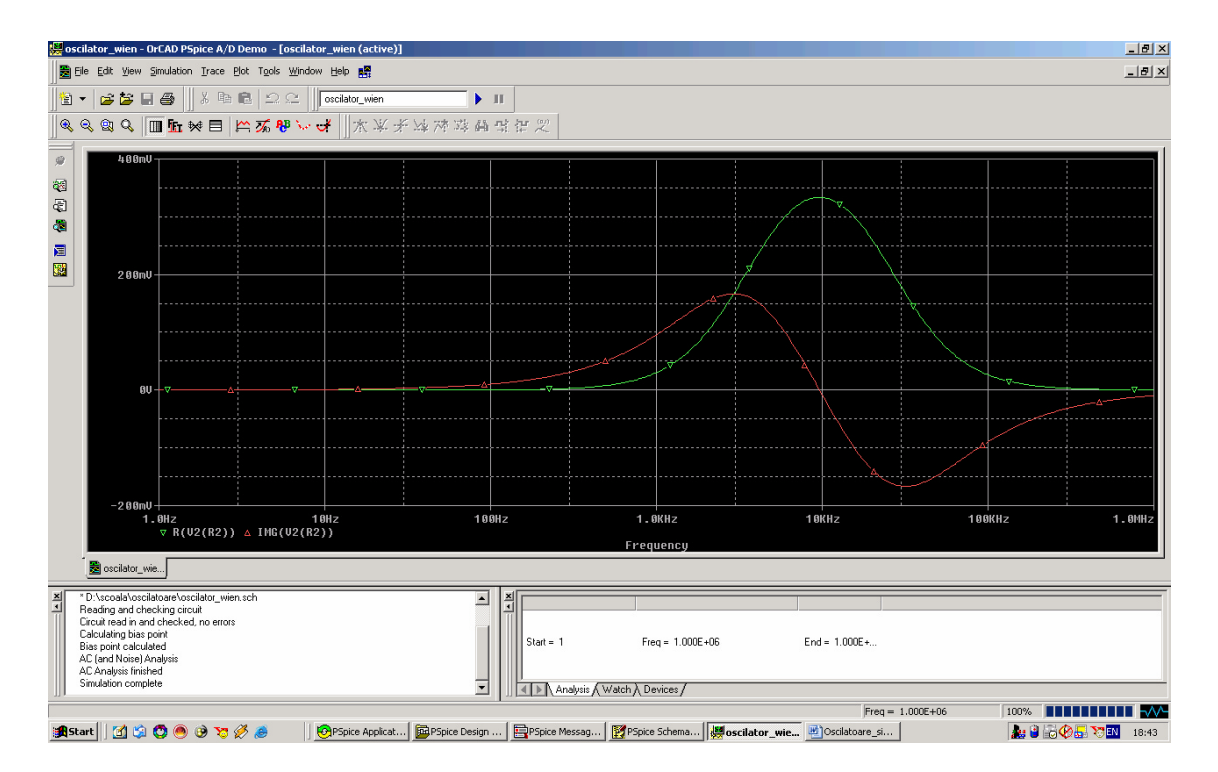

Figura 7: Reprezentarea tensiunii si fazei la bornele rezistentei R2

## B. Oscilatorul cu retea Wien

Se conecteaza între iesirea amplificatorului operational (terminalul 6) si masa o rezistenta de sarcina  $R<sub>l</sub>$ :

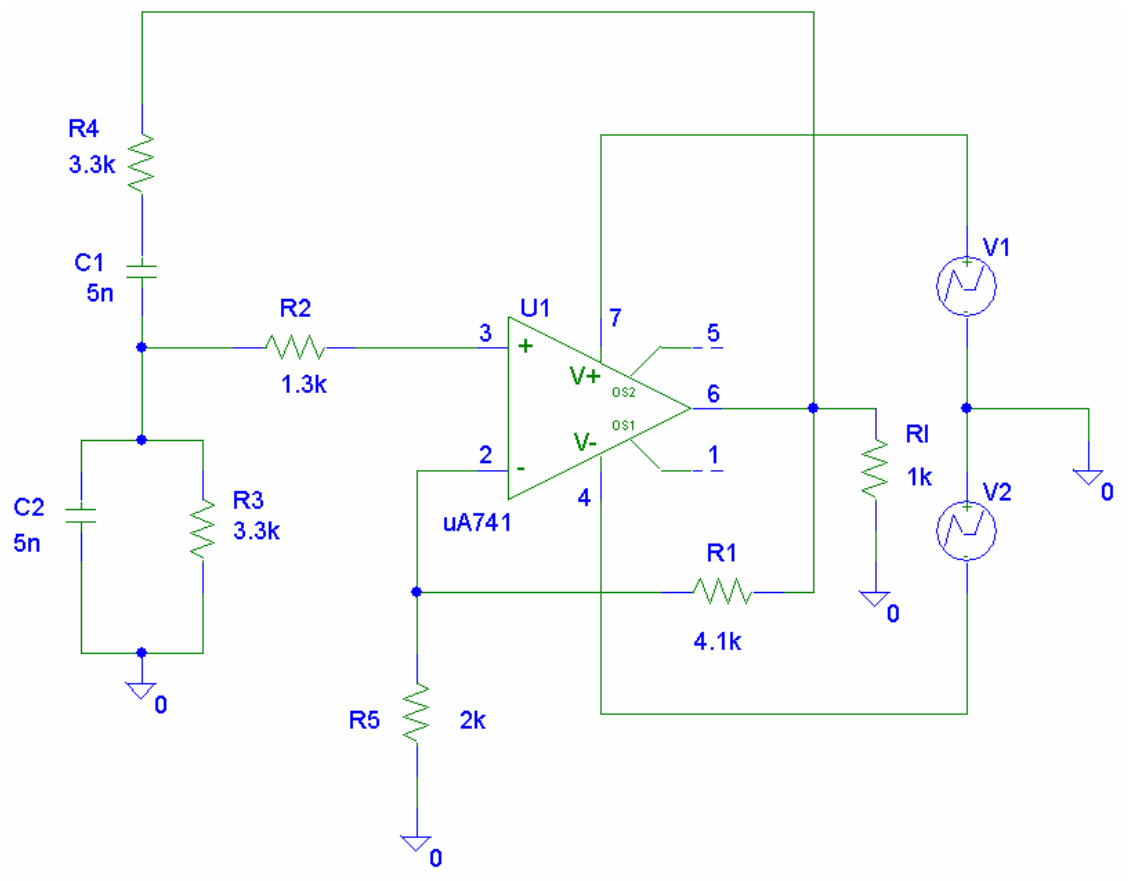

Figura 8. Schema oscilatorului cu retea Wien si rezistenta de sarcina

Se masoara valoarea amplitudinii oscilatiilor pe rezistenta de sarcina  $R_1$  pentru diferite valori ale rezistentei de sarcina si ale tensiunii de alimentare  $(V_1, V_2)$ . Rezultatele se trec în tabel.

Tabelul 3

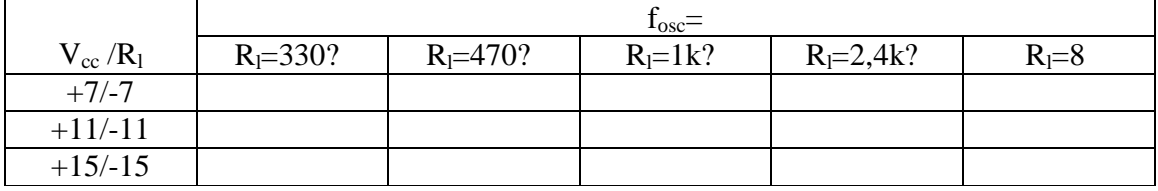

Se studiaza forma oscilatiilor modificînd  $R_1=4,1K$ ? :

-  $R_1 = 3.9K?$ ;<br>-  $R_1 = 4.1K?$ ;

- $R_1 = 4.1K$ ? ;<br>-  $R_1 = 4.4K$ ? .
- $R_1 = 4.4K?$ .

Ce observati în fiecare situatie?

C. Oscilatorul cu retea Wien si stabilizare a amplitudinii oscilatiilor cu FET

Se modifica schema din figura 8 adaugîndu-se în locul retelei rezistive în circuitul de reactie negativa al amplificatorului un tranzistor cu efect de cîmp ( 2N3819 ). Se deseneaza circuitul si se reia simularea în domeniul frecventa, notîndu-se valoarea amplitudinii oscilatiilor în tabelul de mai jos:

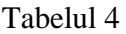

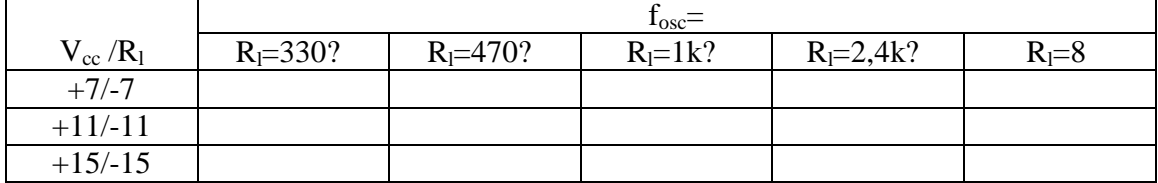

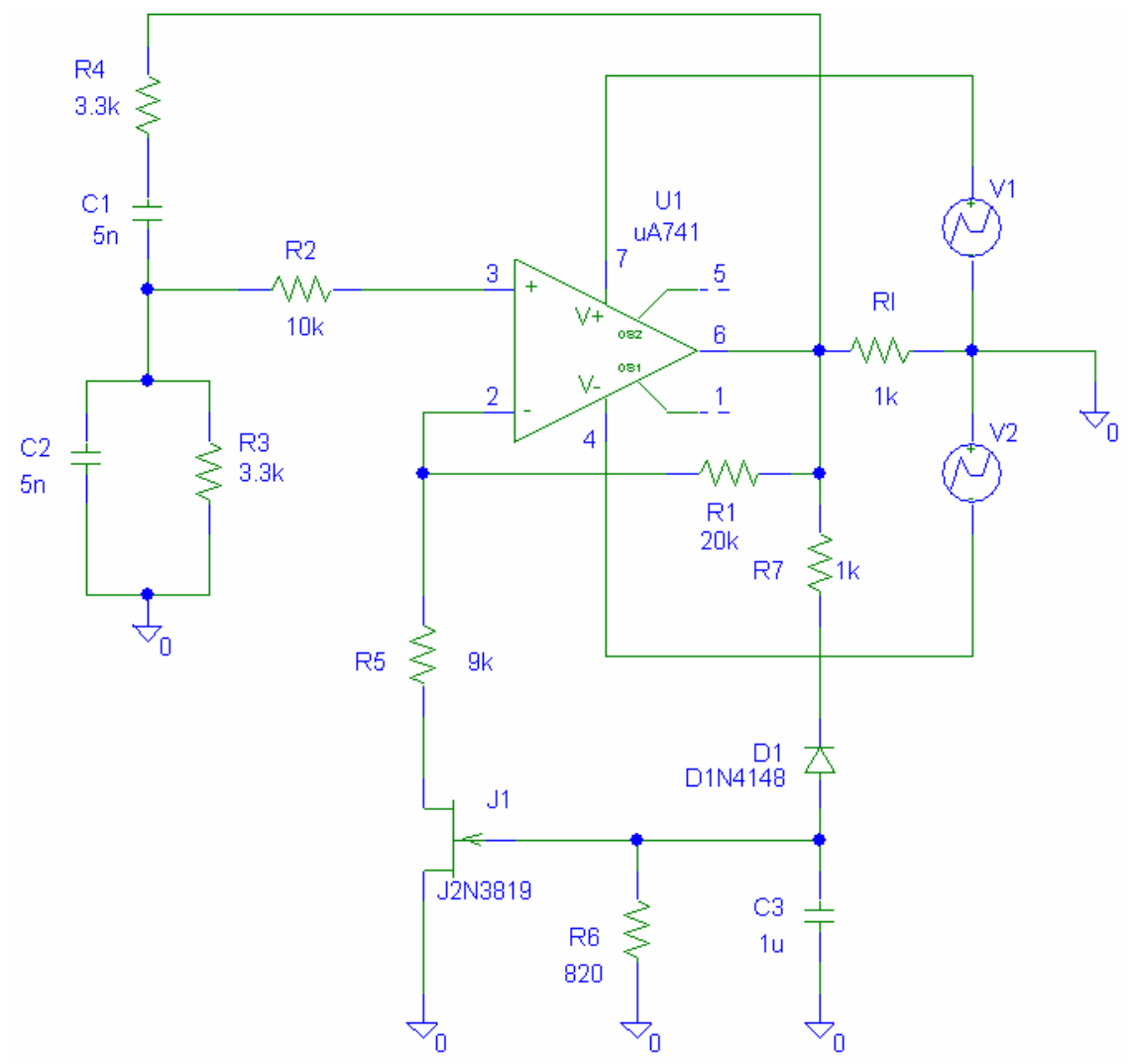

Figura 9. Schema oscilatorului în punte Wien la care amplitudinea oscilatiilor de iesire se regleaza cu tranzistor cu efect de cîmp

Toata viata sa omul-inginer cauta raspuns la problemele care-l framînta ( atît pe plan sufletesc cît si profesional ), oscilînd între siguranta unei solutii imperfecte si frica de necunoastere. Pentru ca amplitudinea acestor oscilatii proprii sa fie cît mai mica, sunteti asteptati cu întrebari sau propuneri legate de aceasta lucrare la adresa lteodorescu@arh.pub.ro

As. ing. Laurentiu Teodorescu